# Remote control for CPG based robots

#### Mid Term Presentation - 28 April 2010

Gabriel Cuendet 3<sup>rd</sup> year Bachelor in Electrical Engineering

Assistant : Alessandro Crespi

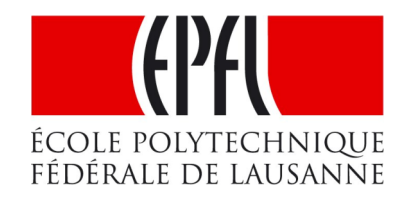

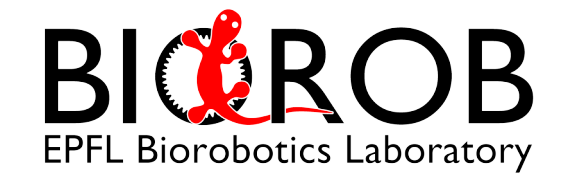

# Current way to remote control the robots at Biorob

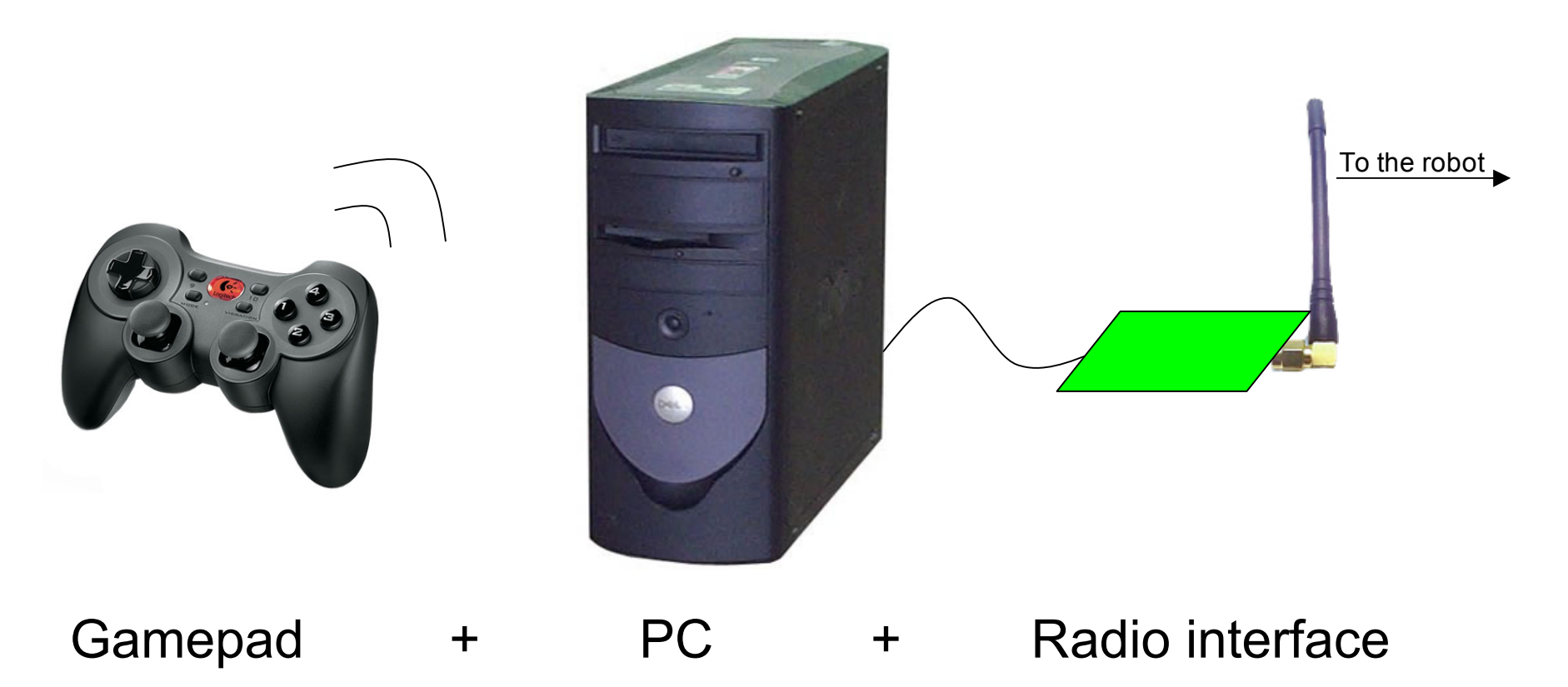

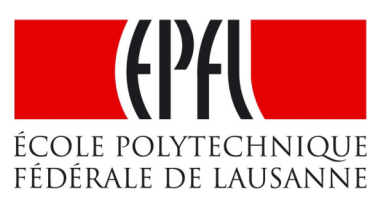

Remote control for CPG-based robots - Gabriel Cuendet

**BICBROB EPFL Biorobotics Laboratory** 

## Goal of the project

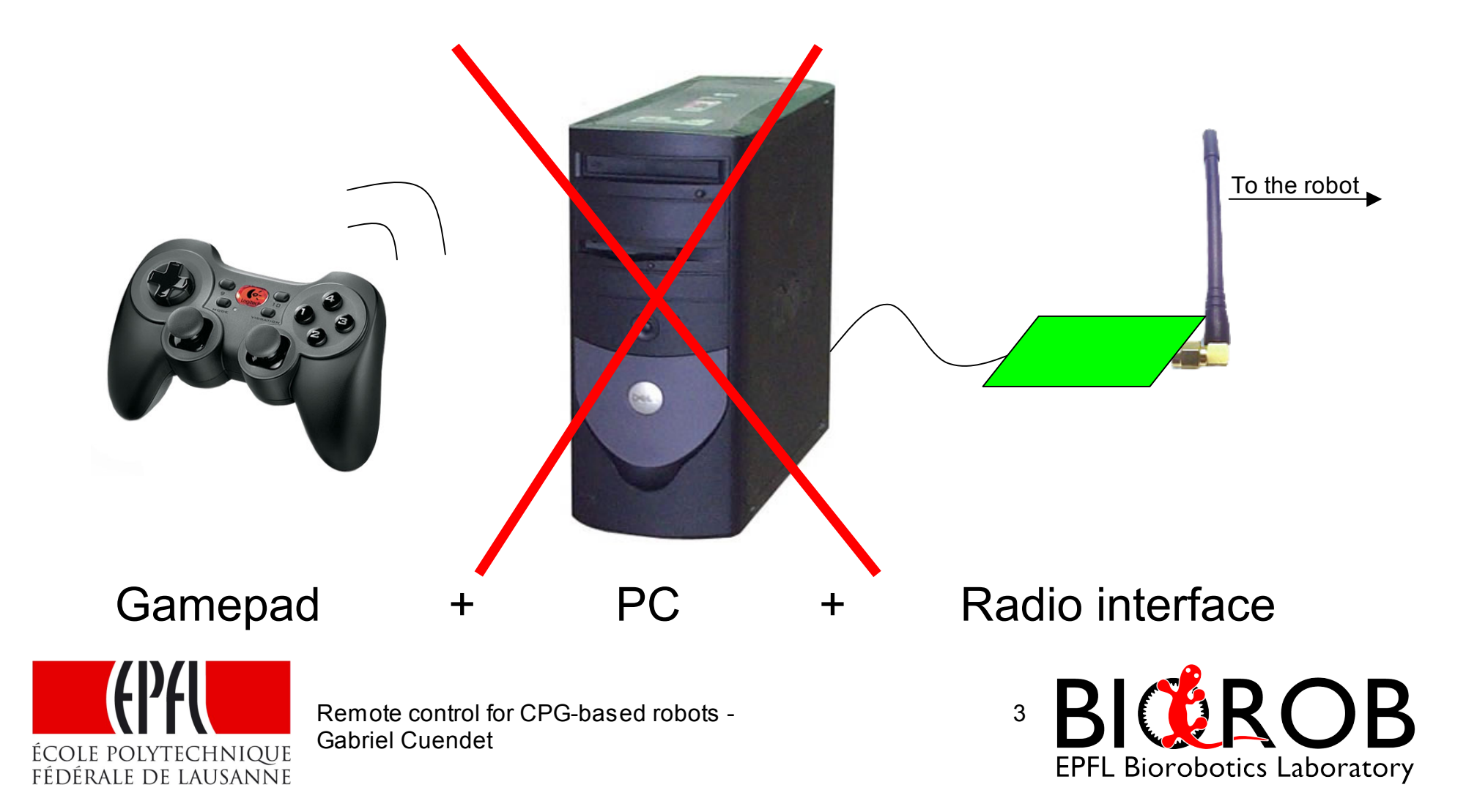

# Goal of the project : Hardware

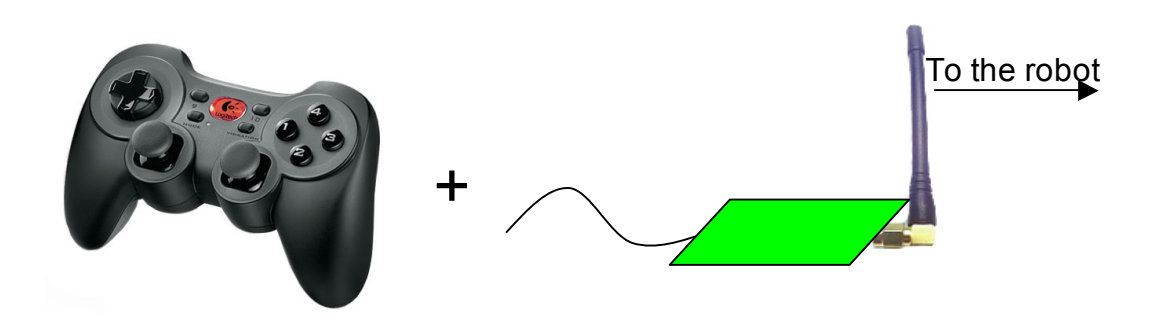

• The device has to be as autonomous as possible

 $\overline{C}$  Controls + Battery + Radio interface

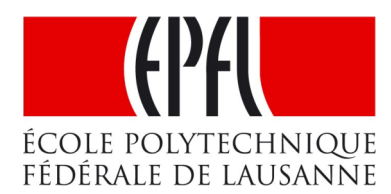

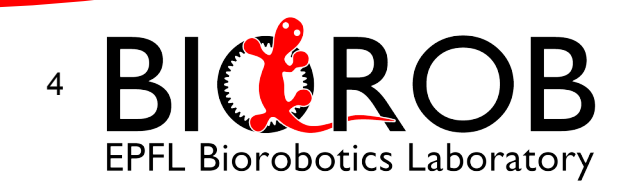

# Task description

*« The goal of this project is to develop a wireless remote control that communicates with a robot, which is controlled by a CPG . The electronics for the RF part aren*'*t part of that project, since they are already designed. The remote control is able to configure a small number of locomotion parameters on the robot. It allows a user to interactively remote control the robot without needing a PC. »*

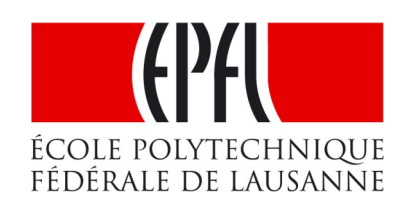

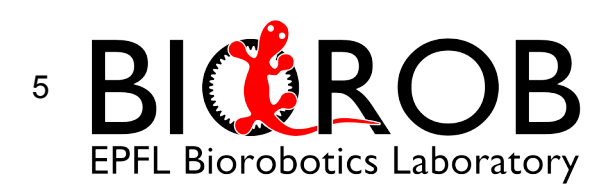

# Task description

- Task-list :
	- 1. Review of the existent remote control using a PC and a radio interface. This radio interface is then included in the current project.
	- 2. Definition of the components needed to achieve interaction between the user and the robot.
	- 3. The PIC18F2580 development kit and a radio interface are available for test purpose.

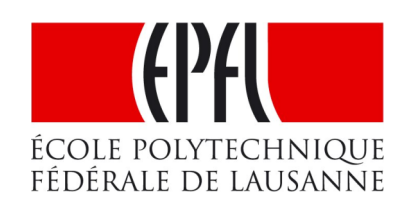

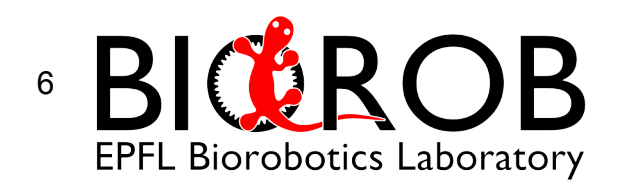

# Parts of the project

• Hardware

◆ (Dev. Version)

- User interface
- Battery management
- **Software** 
	- User interface's PIC18F2580
- Housing and mechanical integration of the hardware

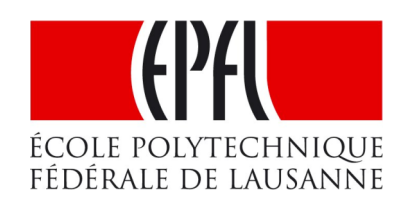

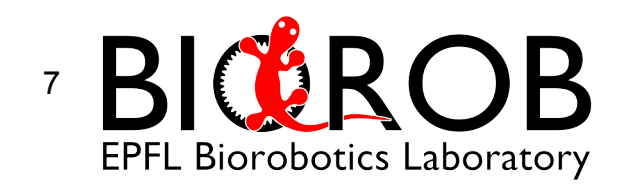

## Hardware : User Interface

#### • Control the locomotion parameters

#### – Joystick

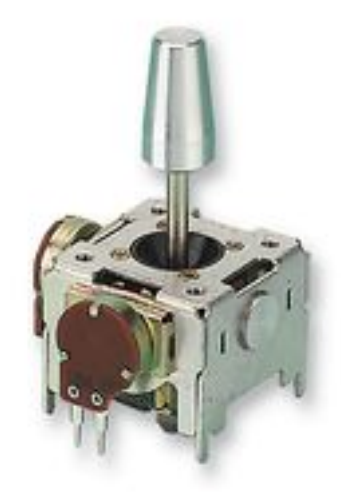

#### Hersteller: MULTICOMP **Farnell Best.Nr.: 1148306** Herst.Bez.: STD-2603AR RoHS-konform:  $\bullet$  Ja

#### **Beschreibung**

- · JOYSTICK ZWEIACHS SELBSTZENTRIEREND
- · Widerstand, Bahn:10kohm
- · Track Taper: Linear
- · Einstellungen, Zahl der:1
- · Resistance Tolerance: ± 20%
- Serie:STD
- · Nennleistung:10mW
- · Befestigungstyp: Through Hole
- · Gruppen, Anzahl der:1
- · Einstellungsart: Knob
- · Widerstandselementtyp: Variable Rotary Joystick
- · Anschlusstyp:Pins
- · Breite, Frontplattenausbruch:26mm
- · Breite/Weite:34mm
- · Haltbarkeit, mechanisch: 300000
- · Länge/Höhe, Außen-:33mm
- Temperatur Arbeitsbereich: 10°C to +70°C
- · Tiefe, Aussen: 34mm
- · Tiefe, hinter Frontplatte: 20mm
- · Widerstand: 10kohm
- · Widerstand, End-: 10kohm
- · Winkel, Dreh-, elektrisch: 30°

Remote control for CPG-based robots - Gabriel Cuendet

#### Verfügbare Menge: 72 Preis für: 1 Stück Mindestbestellmenge: 1 **Bestellvielfaches: 1** Einzelpreis: SFr. 145.45  $\oslash$ Menge<sub>1</sub> **Preis Preis** Menge  $1 - 9$ SFr. 145.45  $10 - 49$ SFr. 130.90  $50+$ SFr. 123.80

**Verfügbare Menge** 

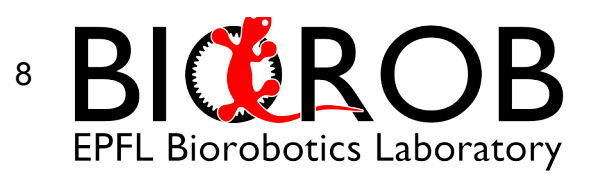

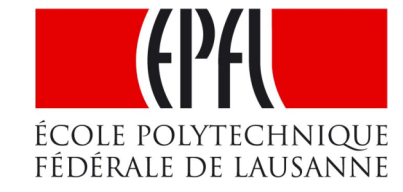

# Hardware : User interface

- Control the locomotion parameters – Joystick
- Control other parameters - 4 Buttons : "Enter", "Cancel", "+", "-"
- Visual feedback
	- LEDs
	- $-$  LCD (2x16 characters,  $3.3V$ ,  $12C$ )

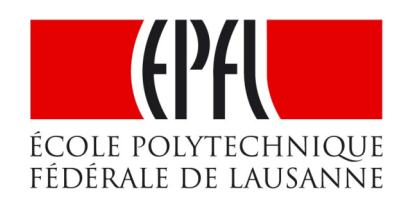

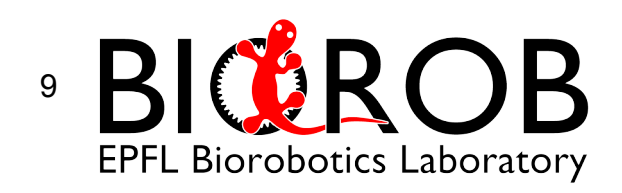

### Hardware : User interface

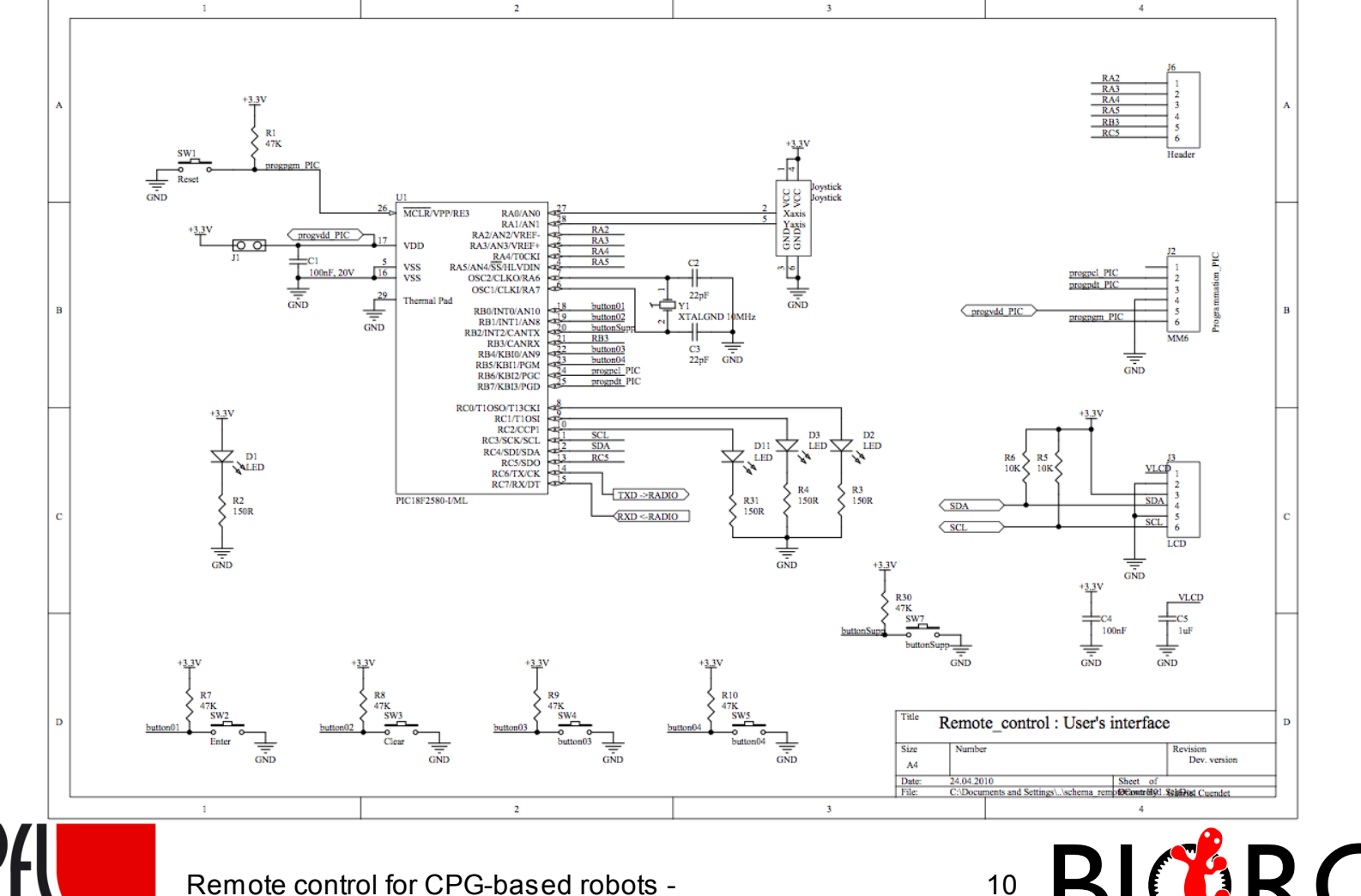

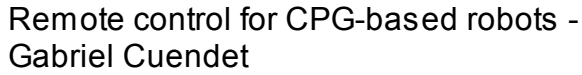

ÉCOLE POLYTECHNIQUE

FÉDÉRALE DE LAUSANNE

)B **EPFL Biorobotics Laboratory** 

## Hardware : Battery management

• Battery charger LT1571-5 :

Input 8.2 - 26V (typ. 24V at Biorob)

• Battery monitor and protection DS2764 :

Monitoring through I2C (voltage, temperature)

- DC/DC Converter
	- LTC3240 :

Battery voltage to 3.3V

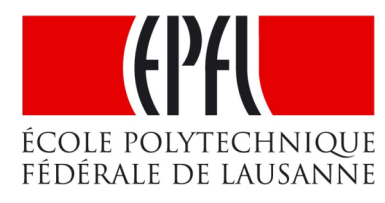

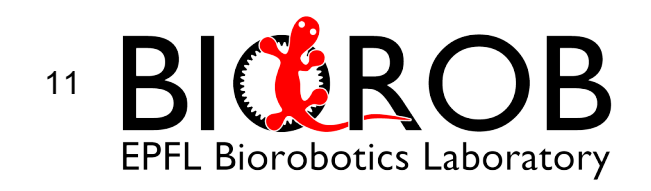

### Hardware : Dev. version Board

#### • First result : PCB

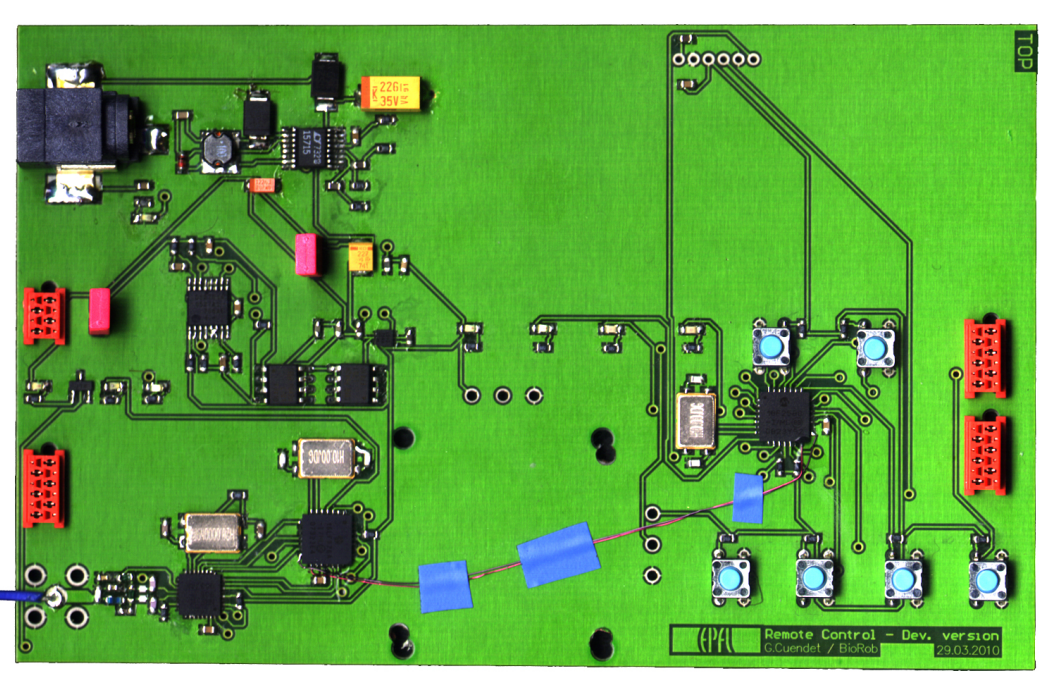

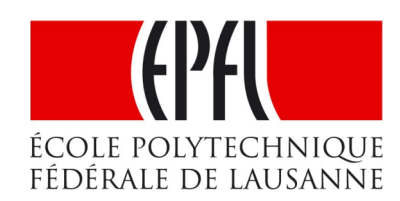

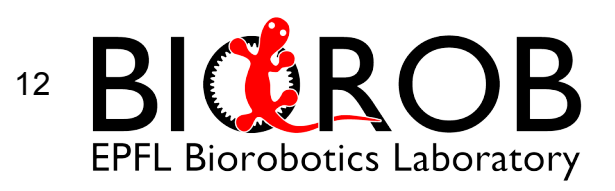

# Parts of the project

• Hardware

◆ (Dev. Version)

- User interface
- Battery management
- **Software**
- In progress…
- User interface's PIC18F2580
- Housing and mechanical integration of the hardware

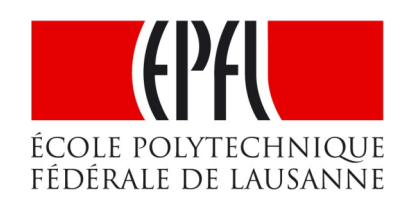

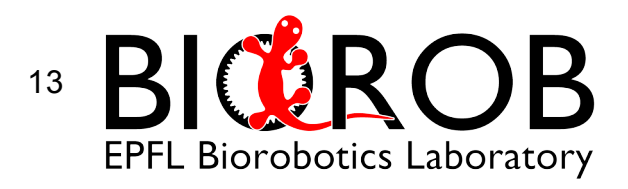

# Software : getters and setters

- Register length : 1byte 32 bytes
	- get reg b / set reg b 1byte
	- get reg w / set reg w 2byte
	- get reg dw / set reg dw 4 byte
	- get reg mb / set reg mb variable
- 
- 
- int1 get reg b (int16 address, int8\* value)

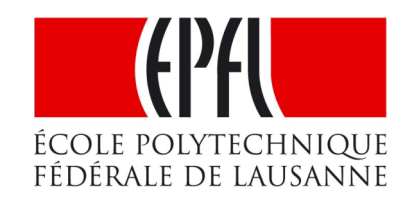

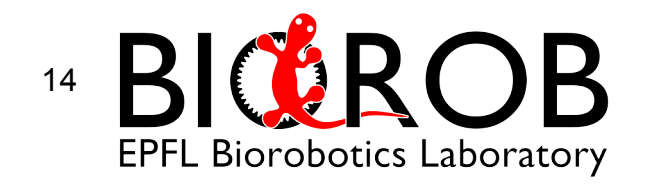

# Software : scan function

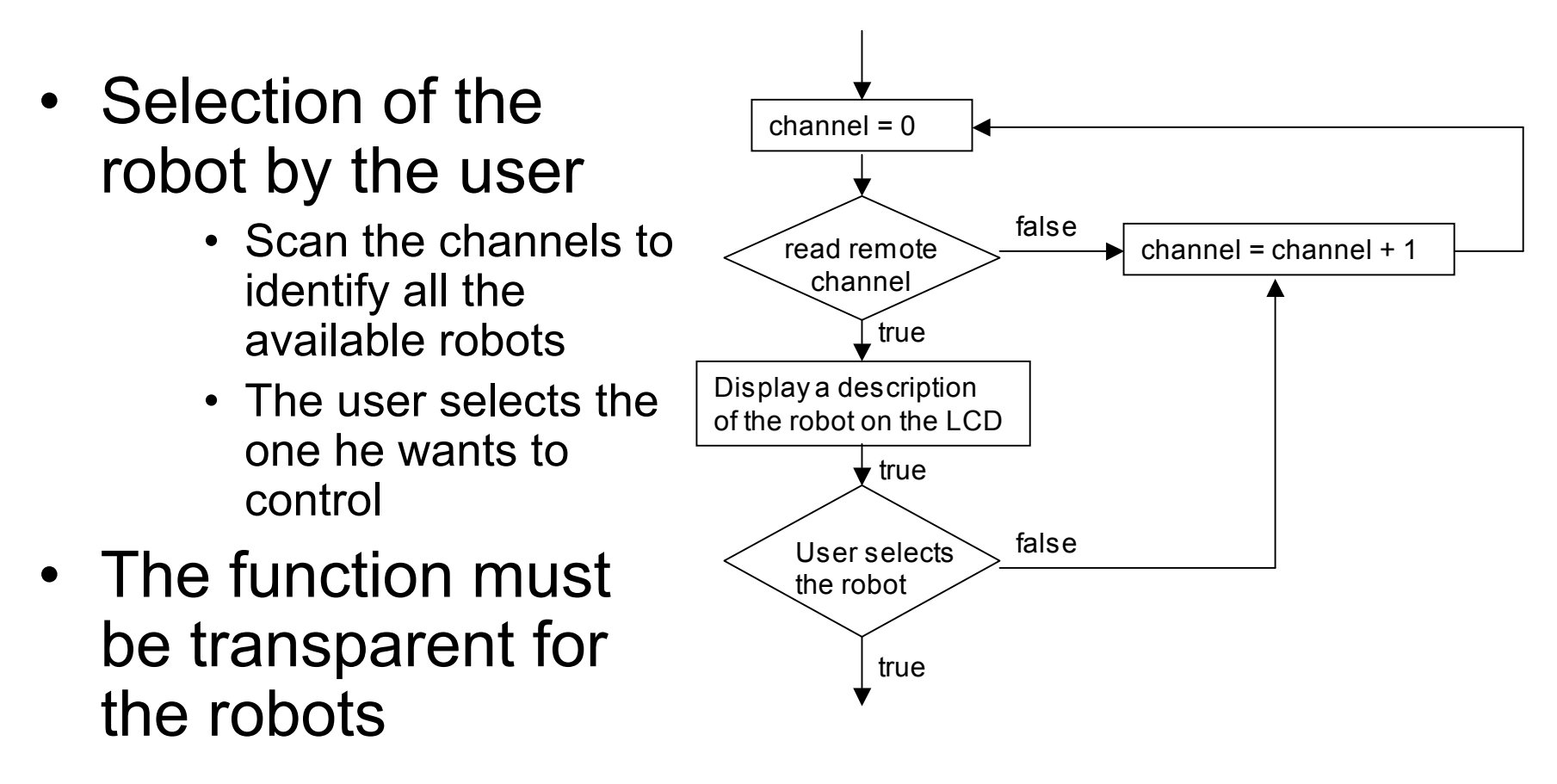

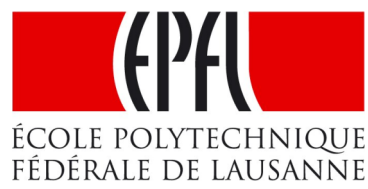

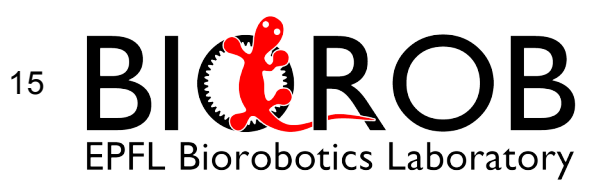

# Software : first program

• RTCC (timer0) interrupt with prescaler

$$
T_{\text{int}} = \frac{1}{2.5 \text{MHz}} \cdot 4 \cdot 2^{16} \approx 105 \text{ms}
$$

• Analog to digital converter (8 bits) on pin A0 and A1 ("output" of the joytstick)

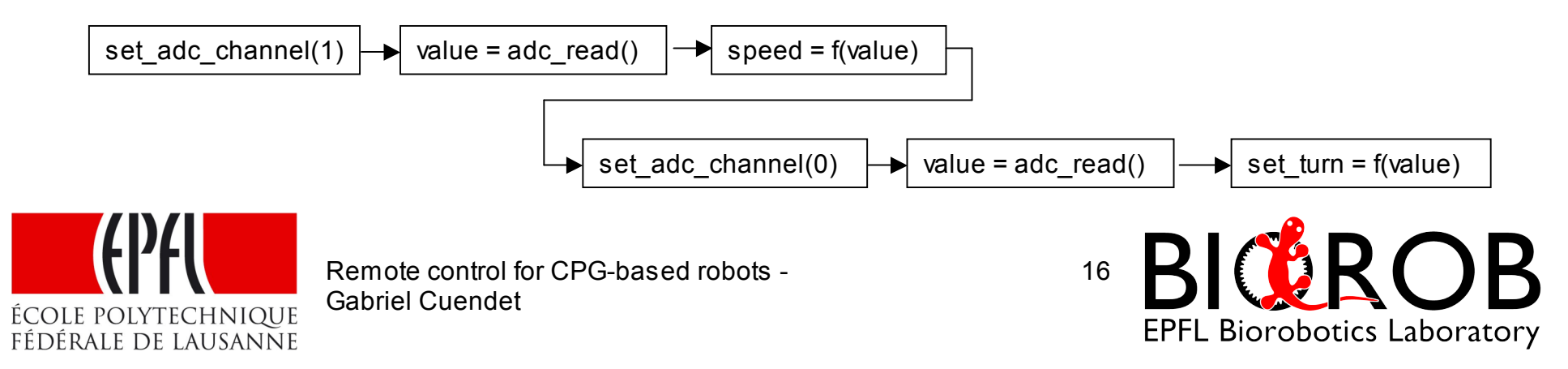

### Software : first complete program

• Goal : to control the speed and direction of the Salamandra with the joystick

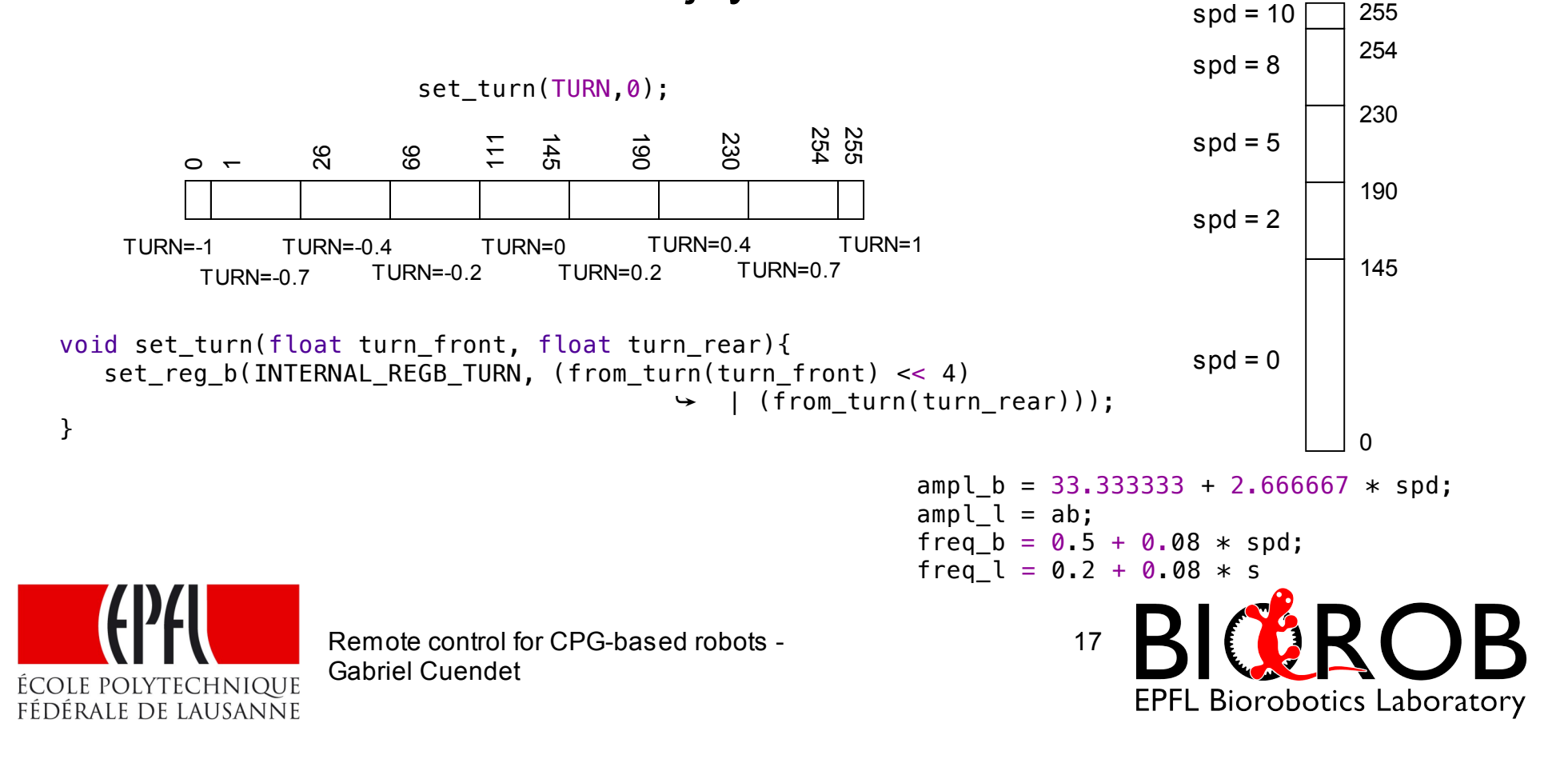

# Parts of the project

• Hardware

◆ (Dev. Version)

- User interface
- Battery management
- **Software**
- In progress…
- User interface's PIC18F2580
- Housing and mechanical integration of the hardware

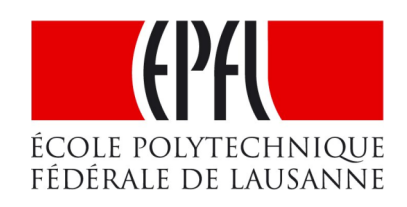

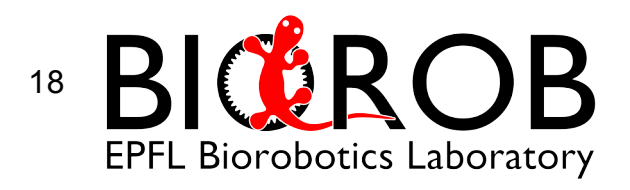

# Up-coming steps

- Software : LCD + Battery monitoring + Interface + compatibility with all the robots
- Housing and mechanical integration : choice of case + new PCB + integration

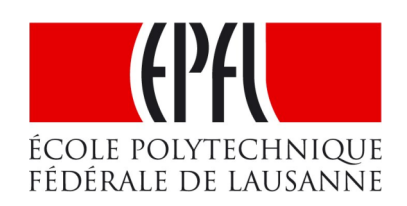

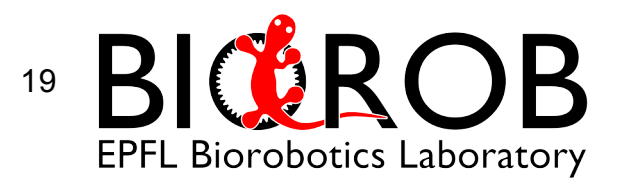

## Up-coming steps : Housing

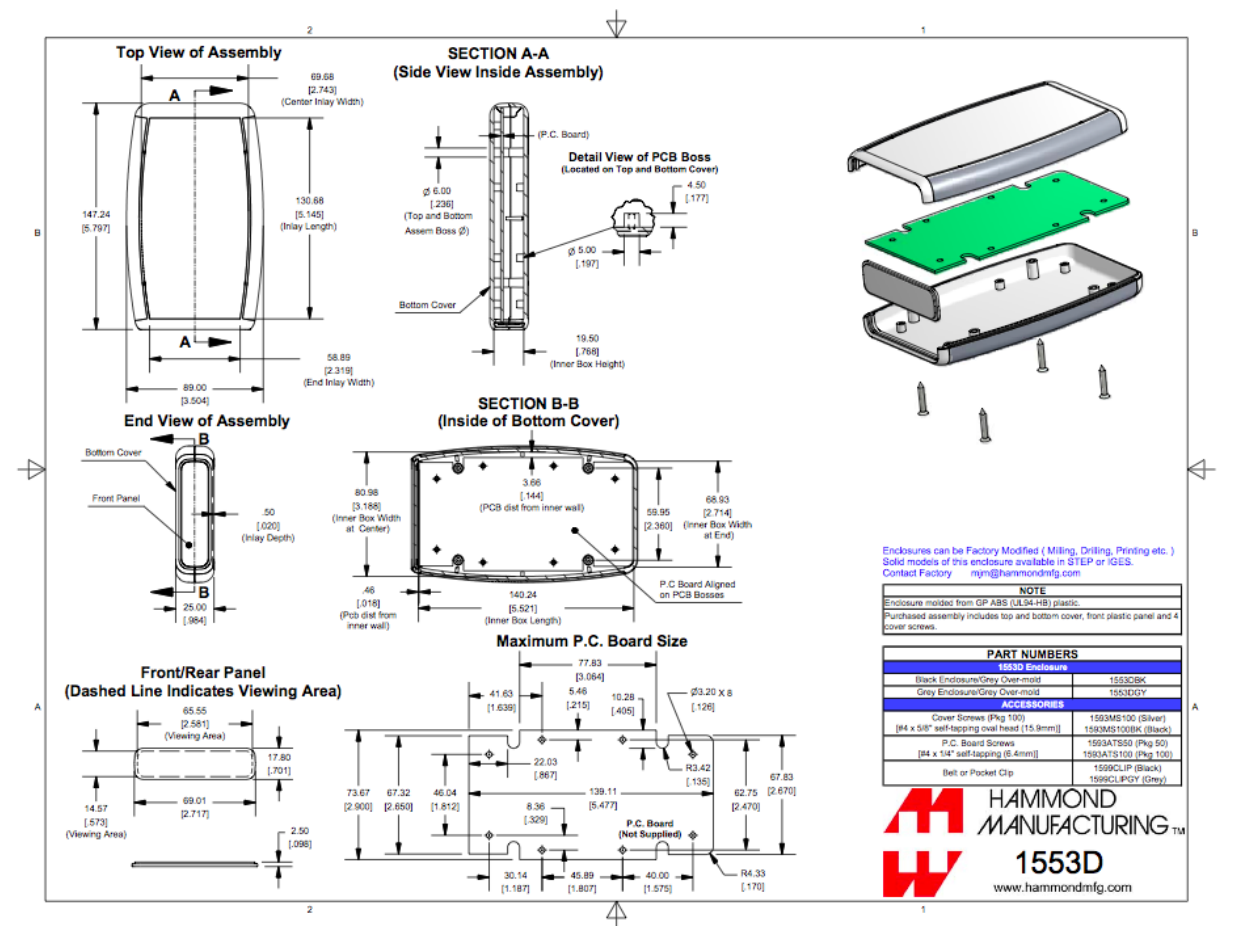

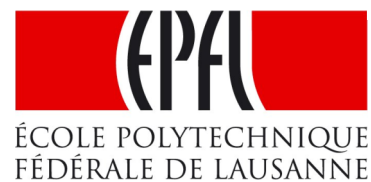

Remote control for CPG-based robots - Gabriel Cuendet

BICROB 20

**EPFL Biorobotics Laboratory** 

## Up-coming steps : Housing

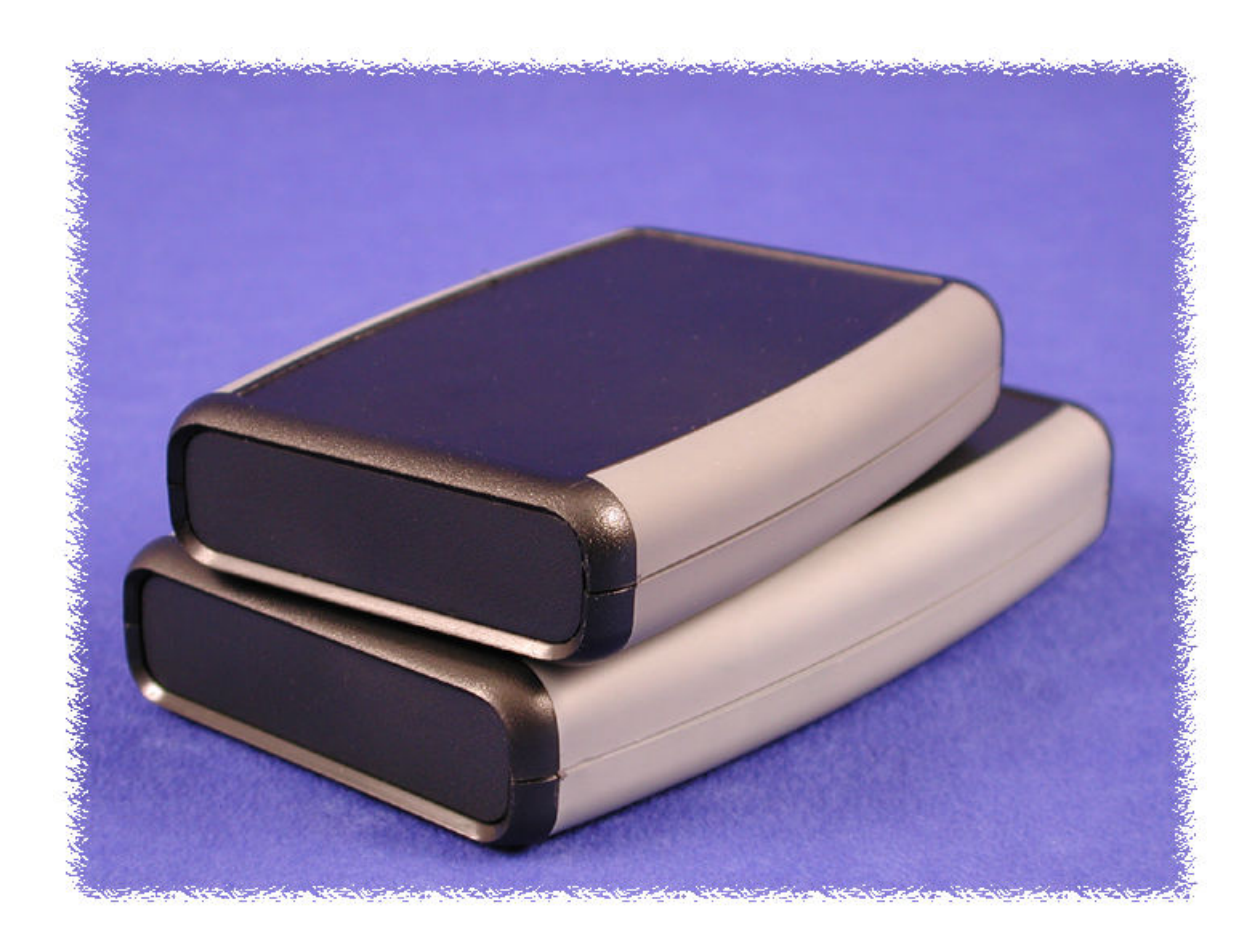

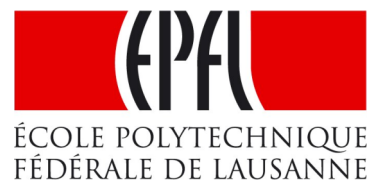

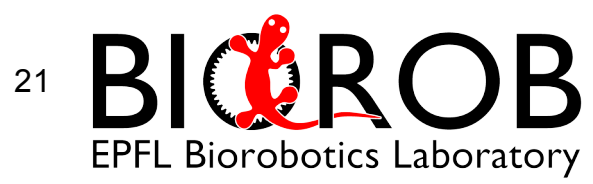

## **Questions**

#### *Thank you for your attention*

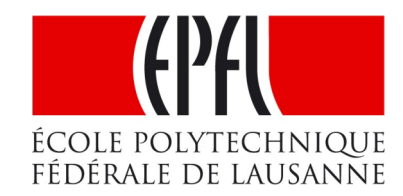

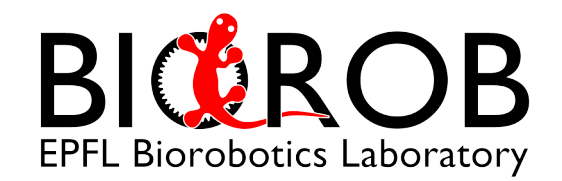